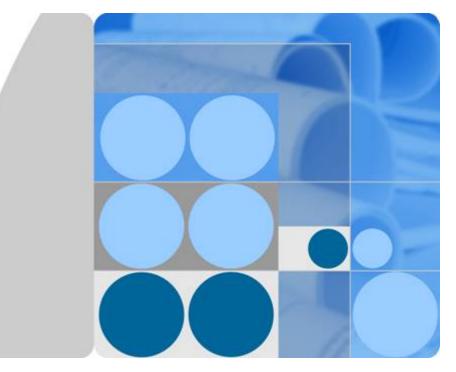

# Distributed Message Service for RabbitMQ

# **API Reference**

Date 2020-11-06

# **Contents**

| 1 Before You Start                              | 1  |
|-------------------------------------------------|----|
| 1.1 Overview                                    |    |
| 1.2 API Calling                                 | 1  |
| 1.3 Endpoints                                   | 1  |
| 1.4 Constraints                                 | 2  |
| 1.5 Concepts                                    | 2  |
| 2 API Overview                                  | 3  |
| 3 Calling APIs                                  | 4  |
| 3.1 Making an API Request                       | 4  |
| 3.2 Authentication                              | 6  |
| 3.3 Response                                    | 8  |
| 4 Getting Started                               |    |
| 5 APIs for Managing Instances                   | 12 |
| 5.1 Creating an Instance                        |    |
| 5.2 Querying an Instance                        |    |
| 5.3 Modifying an Instance                       | 23 |
| 5.4 Deleting an Instance                        |    |
| 5.5 Restarting or Deleting Instances in Batches | 27 |
| 5.6 Querying All Instances                      |    |
| 6 Other APIs                                    |    |
| 6.1 Querying AZ Information                     |    |
| 6.2 Querying Product Specifications             |    |
| 6.3 Querying Maintenance Time Windows           | 50 |
| 7 Permissions Policies and Supported Actions    | 52 |
| 8 Appendix                                      | 55 |
| 8.1 Status Code                                 |    |
| 8.2 Error Code                                  |    |
| 8.3 Instance Status                             | 62 |
| 8.4 Obtaining a Project ID                      | 63 |
| 8.5 Obtaining the Account Name and Account ID   | 64 |

Contents

# Before You Start

# 1.1 Overview

Welcome to *Distributed Message Service for RabbitMQ API Reference*. Distributed Message Service (DMS) for RabbitMQ is a message middleware service using the distributed, high-availability clustering technology. It provides reliable, scalable, and fully managed queues for sending, receiving, and storing messages.

This document describes functions, syntax, parameters, and examples of the application programming interfaces (APIs) of DMS for RabbitMQ.

# NOTICE

DMS for RabbitMQ is continuously upgraded with new functions, and the existing APIs are inevitably adjusted. For example, new response parameters are added.

To reduce the impact of API changes, DMS for RabbitMQ is backward compatible with existing APIs. When using DMS, you should accept and ignore unused parameters and parameter values in JSON responses.

# 1.2 API Calling

DMS supports Representational State Transfer (REST) APIs, allowing you to call APIs using HTTPS. For details about API calling, see **Calling APIs**.

# **1.3 Endpoints**

An endpoint is the **request address** for calling an API. Endpoints vary depending on services and regions. For the endpoints of different services, see **Regions and Endpoints**.

# **1.4 Constraints**

- The number of instances that you can create is determined by your quota. For details, see **Service Quota**.
- For more constraints, see API description.

# 1.5 Concepts

Account

An account has full access permissions for all the resources and cloud services under the account. It can reset user passwords and grant users permissions. The account is a payment entity, which should not be used directly to perform routine management. To ensure account security, create IAM users and grant them permissions for routine management.

IAM user

An IAM user is created by an account in IAM to use cloud services. Each IAM user has its own identity credentials (password and access keys).

API authentication requires information such as the account name, username, and password.

- Region: A region is a geographic area in which cloud resources are deployed. Availability zones (AZs) in the same region can communicate with each other over an intranet, while AZs in different regions are isolated from each other. Deploying cloud resources in different regions can better suit certain user requirements or comply with local laws or regulations.
- AZ: An AZ comprises of one or multiple physical data centers equipped with independent ventilation, fire, water, and electricity facilities. Computing, network, storage, and other resources in an AZ are logically divided into multiple clusters. AZs within a region are interconnected using high-speed optical fibers to allow you to build cross-AZ high-availability systems.
- Project

A project corresponds to a region. Default projects are defined to a group and have physically isolated resources (including computing, storage, and network resources) across regions. Users can be granted permissions in a default project to access all resources in the region associated with the project. If you need more refined access control, create subprojects under a default project and purchase resources in subprojects. Then you can assign users the permissions required to access only the resources in the specific subprojects.

• Enterprise project

Enterprise projects group and manage resources across regions. Resources in enterprise projects are logically isolated from each other. An enterprise project can contain resources in multiple regions, and resources can be directly transferred between enterprise projects.

# **2** API Overview

#### Table 2-1 Instance management APIs

| API                                            | Description                                                               |
|------------------------------------------------|---------------------------------------------------------------------------|
| Creating an Instance                           | Create a pay-per-use instance.                                            |
| Querying an Instance                           | Query the details about a specified instance.                             |
| Modifying an Instance                          | Modify the name and description of an instance.                           |
| Deleting an Instance                           | Delete a specified instance and release all the resources occupied by it. |
| Restarting or Deleting<br>Instances in Batches | Restart or delete multiples instances at one time.                        |
| Querying All Instances                         | Query the instances of a tenant by set conditions.                        |
| Querying AZ Information                        | Query AZ information.                                                     |
| Querying Product<br>Specifications             | Query product specifications.                                             |
| Querying Maintenance<br>Time Windows           | Query maintenance time windows.                                           |

# **3** Calling APIs

# 3.1 Making an API Request

This section describes the structure of a REST API request, and uses the IAM API for **obtaining a user token** as an example to demonstrate how to call an API. The obtained token can then be used to authenticate the calling of other APIs.

# **Request URI**

A request URI is in the following format:

# {URI-scheme} :// {Endpoint} / {resource-path} ? {query-string}

Although a request URI is included in the request header, most programming languages or frameworks require the request URI to be transmitted separately.

• URI-scheme:

Protocol used to transmit requests. All APIs use HTTPS.

• Endpoint:

Domain name or IP address of the server bearing the REST service. The endpoint varies between services in different regions. It can be obtained from **Regions and Endpoints**.

• resource-path:

Access path of an API for performing a specified operation. Obtain the value from the URI of the API. For example, the **resource-path** of the API used to **obtain a user token** is **/v3/auth/tokens**.

• query-string:

Query parameter, which is optional. Ensure that a question mark (?) is included before a query parameter that is in the format of "*Parameter name=Parameter value*". For example, **? limit=10** indicates that a maximum of 10 data records will be displayed.

#### **NOTE**

To simplify the URI display in this document, each API is provided only with a **resourcepath** and a request method. The **URI-scheme** of all APIs is **HTTPS**, and the endpoints of all APIs in the same region are identical.

# **Request Methods**

The HTTP protocol defines the following request methods that can be used to send a request to the server:

- **GET**: requests the server to return specified resources.
- **PUT**: requests the server to update specified resources.
- **POST**: requests the server to add resources or perform special operations.
- **DELETE**: requests the server to delete specified resources, for example, an object.
- **HEAD**: requests a server resource header.
- **PATCH**: requests the server to update partial content of a specified resource. If the resource does not exist, a new resource will be created.

For example, in the case of the API used to **obtain a user token**, the request method is POST. The request is as follows:

POST https://iam.ae-ad-1.myhuaweicloud.com/v3/auth/tokens

# **Request Header**

You can also add additional header fields to a request, such as the fields required by a specified URI or HTTP method. For example, to request for the authentication information, add **Content-Type**, which specifies the request body type.

Common request headers are as follows:

- **Content-Type**: specifies the request body type or format. This field is mandatory and its default value is **application/json**. Other values of this field will be provided for specific APIs if any.
- **X-Auth-Token**: specifies a user token only for token-based API authentication. The user token is a response to the API used to **obtain a user token**. This API is the only one that does not require authentication.

#### 

In addition to supporting token-based authentication, DMS APIs also support authentication using access key ID/secret access key (AK/SK). During AK/SK-based authentication, an SDK is used to sign the request, and the **Authorization** (signature information) and **X-Sdk-Date** (time when the request is sent) header fields are automatically added to the request.

For more information, see **AK/SK-based Authentication**.

The API used to **obtain a user token** does not require authentication. Therefore, only the **Content-Type** field needs to be added to requests for calling the API. An example of such requests is as follows:

```
POST https://iam.ae-ad-1.myhuaweicloud.com/v3/auth/tokens
Content-Type: application/json
```

# **Request Body**

The body of a request is often sent in a structured format as specified in the **Content-Type** header field. The request body transfers content except the request header.

The request body varies between APIs. Some APIs do not require the request body, such as the APIs requested using the GET and DELETE methods.

**NOTE** 

The **scope** parameter specifies where a token takes effect. You can set the **scope** to an account or a project under an account. In the following example, the token takes effect only for the resources in a specified project. For more information about this API, see **Obtaining a User Token**.

POST https://iam.cn-north-1.myhuaweicloud.com/v3/auth/tokens Content-Type: application/json

```
{
  "auth": {
      "identity": {
        "methods": [
           "password"
        1,
         'password": {
           "user": {
              "name": "username",
              "password": " *******
              "domain": {
                 "name": "domainname"
             }
          }
        }
     },
"scope": {
        "project": {
           "name": "xxxxxxxxxxxxxxx"
        }
     }
  }
}
```

If all data required by a request is available, you can send the request to call the API through **curl**, **Postman**, or coding. In the response to the API used to obtain a user token, **x-subject-token** is the desired user token. This token can then be used to authenticate the calling of other APIs.

# **3.2 Authentication**

Requests for calling an API can be authenticated using either of the following methods:

- Token-based authentication: Requests are authenticated using a token.
- AK/SK-based authentication: Requests are authenticated by encrypting the request body using an AK/SK pair. AK/SK-based authentication is recommended because it provides higher security than token authentication.

# **Token-based Authentication**

### **NOTE**

The validity period of a token is 24 hours. When using a token for authentication, cache it to prevent frequently calling the IAM API used to obtain a user token.

A token specifies temporary permissions in a computer system. During API authentication using a token, the token is added to requests to get permissions for calling the API.

You can obtain a token by calling the API described in **Obtaining a User Token**. DMS APIs can be called only by using a project-level token. To call the API used to **obtain a user token**, set **auth.scope** to **project** in the request body as follows:

```
"auth": {
     "identity": {
        "methods": [
            "password"
        1.
         'password": {
            "user": {
              "name": "username"
               "password": " *******
              "domain": {
"name": "domainname"
           }
        }
     },
"scope": {
         "project": {
            "name": "xxxxxxxx"
        }
     }
  }
}
```

After a token is obtained, the **X-Auth-Token** header field must be added to requests to specify the token when calling other APIs. For example, if the token is **ABCDEFJ....**, **X-Auth-Token: ABCDEFJ....** can be added to a request as follows:

POST https://iam.ae-ad-1.myhuaweicloud.com/v3/auth/projects Content-Type: application/json X-Auth-Token: ABCDEFJ....

# **AK/SK-based Authentication**

# **NOTE**

AK/SK-based authentication supports API requests with a body not larger than 12 MB. For API requests with a larger body, token-based authentication is recommended.

In AK/SK-based authentication, AK/SK is used to sign requests and the signature is then added to the requests for authentication.

- AK: access key ID, which is a unique identifier used in conjunction with a secret access key to sign requests cryptographically.
- SK: secret access key used in conjunction with an AK to sign requests cryptographically. It identifies a request sender and prevents the request from being modified.

In AK/SK-based authentication, you can use an AK/SK to sign requests based on the signature algorithm or use the signing SDK to sign requests. For details about how to sign requests and use the signing SDK, see **API Request Signing Guide**.

#### NOTICE

The signing SDK is only used for signing requests and is different from the SDKs provided by services.

# 3.3 Response

# Status Code

After sending a request, you will receive a response, including the status code, response header, and response body.

A status code is a group of digits, ranging from 1xx to 5xx. It indicates the status of a request. For more information, see **Status Code**.

For example, if status code **201** is returned for calling the API used to **obtain a user token**, the request is successful.

## **Response Header**

Similar to a request, a response also has a header, for example, **Content-type**.

**Figure 3-1** shows the response header for the API of **obtaining a user token**, in which **x-subject-token** is the desired user token. This token can then be used to authenticate the calling of other APIs.

Figure 3-1 Header fields of the response to the request for obtaining a user token

```
connection → keep-alive
content-type → application/ison
date → Tue, 12 Feb 2019 06:52:13 GMT
server → Web Server
strict-transport-security → max-age=31536000; includeSubdomains
transfer-encoding → chunked
via → proxy A
x-content-type-options → nosniff
x-download-options → noopen
x-frame-options → SAMEORIGIN
x-iam-trace-id → 218d45ab-d674-4995-af3a-2d0255ba41b5
x-subject-token

    MIIYXQYJKoZIhvcNAQcCoIIYTJCCGEoCAQExDTALBglghkgBZQMEAgEwgharBgkqhkiG9w08BwGgghacBIIWmHsidG9rzW4iOnsiZXhwaXJIc19hdCI6IjiwMTktMDltMTNUMC
fj3KJs6YgKnpVNRbW2eZ5eb78SZOkqjACgklqO1wi4JIGzrpd18LGXK5txldfq4lqHCYb8P4NaY0NYejcAgzJVeFIYtLWT1GSO0zxKZmlQHQj82HBqHdgIZO9fuEbL5dMhdavj+33wEI

HRCE91870+k9-
 + CMZSEB7bUGd5UJ6eRASXI1jipPEGA270g1FruooL6jqglFkNPQuFSOU8+uSsttWwRthfsC+qTp22Rkd5MCqFGQ8LcuUxC3a+9CMBnOintWW7oeRUVhVpxk8pxiX1wTEboX
RzT6MUbpvGw-oPNFYxJECKnoH3HRozv0vN--n5d6Nbxg=
x-xss-protection → 1; mode=block;
```

# (Optional) Response Body

The body of a response is often returned in structured format as specified in the **Content-Type** header field. The response body transfers content except the response header.

The following is part of the response body for the API used to **obtain a user token**.

If an error occurs during API calling, an error code and a message will be displayed. The following shows an error response body.

```
{
    "error_msg": "The format of message is error",
    "error_code": "AS.0001"
}
```

In the response body, **error\_code** is an error code, and **error\_msg** provides information about the error.

# **4** Getting Started

# **Scenarios**

This section describes how to call an API to create a RabbitMQ instance and customize the computing capabilities and storage space of the instance based on service requirements.

For details on how to call APIs, see Calling APIs.

# Prerequisites

- IAM endpoint obtained from Regions and Endpoints.
- DMS endpoint obtained from **Regions and Endpoints**.

# Creating a RabbitMQ Instance

The following is an example request for creating a RabbitMQ instance:

```
"name": "rabbitmq-lxy001",
"engine": "RabbitMQ",
"engine_version": "3.7.17",
"storage_space": 100,
"access_user": "user",
"password": "*******",
"vpc_id": "1a28dcc5-c90d-421c-82bb-783f30f5b40a",
"security_group_id": "0cc8fdb7-872a-49da-a062-88ccc39463b5",
"subnet_id": "ebba7994-260d-42ab-bce1-39a08b365dc8",
"available_zones": ["d573142f24894ef3bd3664de068b44b0"],
"storage_spec_code": "dms.physical.storage.ultra",
"product_id": "00300-30109-0--0"
}
```

- **name**: name of the instance
- engine: message engine. The value is rabbitmq.
- **engine\_version**: version of the message engine. Currently, only version 3.7.17 is supported.
- storage\_space: message storage space in GB. For details about the value range, see Table 5-2.
- access\_user: user-defined username for logging in to RabbitMQ

- password: user-defined password for logging in to RabbitMQ
- **vpc\_id**: ID of the Virtual Private Cloud (VPC) where the instance resides. For details, see the *Virtual Private Cloud User Guide*.
- **security\_group\_id**: ID of the security group. For details, see the *Virtual Private Cloud User Guide*.
- **subnet\_id**: ID of the VPC subnet. For details, see the *Virtual Private Cloud User Guide*.
- **available\_zones**: ID of the AZ where the instance resides. The value cannot be empty or null. For details, see **Querying AZ Information**.
- product\_id: ID of the product. For details, see Querying Product Specifications.
- **storage\_spec\_code**: storage I/O specification. For details about the value range, see **Table 5-2**.

# **5** APIs for Managing Instances

# 5.1 Creating an Instance

# Function

This API is used to create an instance.

# URI

POST /v1.0/{project\_id}/instances

 Table 5-1 describes the parameter.

# Table 5-1 Parameter description

| Parameter  | Туре   | Manda<br>tory | Description                    |
|------------|--------|---------------|--------------------------------|
| project_id | String | Yes           | Indicates the ID of a project. |

# Request

# **Request parameters**

 Table 5-2 describes the request parameters.

Table 5-2 Parameter description

| Parameter          | Туре    | Manda<br>tory | Description                                                                                                    |  |
|--------------------|---------|---------------|----------------------------------------------------------------------------------------------------|--|
| name               | String  | Yes           | Indicates the instance name.                                                                                                    |  |
|                    |         |               | An instance name starts with a letter, consists of 4 to 64 characters, and supports only letters, digits, and hyphens (-).                                                                                                    |  |
| description        | String  | No            | Indicates the description of an instance.                                                                                                    |  |
|                    |         |               | It is a character string containing not more than 1024 characters.                                                                                                    |  |
|                    |         |               | NOTE<br>The backslash (\) and quotation mark (") are<br>special characters for JSON packets. When using<br>these characters in a parameter value, add the<br>escape character (\) before these characters, for<br>example, \\ and \". |  |
| engine             | String  | Yes           | Indicates the message engine. Value:<br><b>rabbitmq</b>                                                                                                    |  |
| engine_vers<br>ion | String  | No            | Indicates the version of the message engine.                                                                                                    |  |
| storage_spa<br>ce  | Integer | Yes           | Indicates the message storage space.<br>Unit: GB                                                                                                    |  |
|                    |         |               | <ul> <li>Single-node RabbitMQ instance: 100–<br/>90,000 GB</li> </ul>                                                                                                    |  |
|                    |         |               | <ul> <li>Cluster RabbitMQ instance: 100 GB x<br/>Number of nodes to 90,000 GB, 200 GB x<br/>Number of nodes to 90,000 GB, and 300<br/>GB x Number of nodes to 90,000 GB</li> </ul>                                                    |  |
| access_user        | String  | Yes           | Indicates a username. A username consists of 4 to 64 characters and supports only letters, digits, and hyphens (-).                                                                                                    |  |
| password           | String  | Yes           | Indicates an instance password.                                                                                                    |  |
|                    |         |               | An instance password must meet the following complexity requirements:                                                                                                    |  |
|                    |         |               | <ul> <li>Must be a string consisting of 8 to 32 characters.</li> </ul>                                                                                                    |  |
|                    |         |               | <ul> <li>Must contain at least two of the following<br/>character types:</li> </ul>                                                                                                    |  |
|                    |         |               | <ul> <li>Lowercase letters</li> </ul>                                                                                                    |  |
|                    |         |               | <ul> <li>Uppercase letters</li> </ul>                                                                                                    |  |
|                    |         |               | – Digits                                                                                                    |  |
|                    |         |               | – Special characters `~!@#\$%^&*()=+\ <br>[{}];:',<.>/?                                                                                                    |  |

| Parameter             | Туре   | Manda<br>tory | Description                                                                                                    |  |
|-----------------------|--------|---------------|----------------------------------------------------------------------------------------------------|--|
| vpc_id                | String | Yes           | Indicates the ID of a VPC.                                                                                                    |  |
| security_gro<br>up_id | String | Yes           | Indicates the ID of a security group.                                                                                                    |  |
| subnet_id             | String | Yes           | Indicates the ID of a subnet.                                                                                                    |  |
| available_z<br>ones   | Array  | Yes           | Indicates the ID of an AZ. The parameter value cannot be empty or null. For details, see <b>Querying AZ Information</b> .                                                                                                    |  |
| product_id            | String | Yes           | Indicates the product ID.                                                                                                    |  |
|                       |        |               | For details, see <b>Querying Product</b><br>Specifications.                                                                                                    |  |
| maintain_b<br>egin    | String | No            | Indicates the time at which a maintenance<br>time window starts.<br>Format: HH:mm.                                                                                                    |  |
|                       |        |               | <ul> <li>The start time and end time of the<br/>maintenance time window must indicate<br/>the time segment of a supported<br/>maintenance time window. For details<br/>about how to query the time segments of<br/>supported maintenance time windows, see<br/>Querying Maintenance Time Windows.</li> </ul> |  |
|                       |        |               | <ul> <li>The start time must be set to 22:00, 02:00,<br/>06:00, 10:00, 14:00, or 18:00.</li> </ul>                                                                                                    |  |
|                       |        |               | <ul> <li>Parameters maintain_begin and<br/>maintain_end must be set in pairs. If<br/>parameter maintain_begin is left blank,<br/>parameter maintain_end is also left blank.<br/>In this case, the system automatically set<br/>the start time to 02:00.</li> </ul>                                           |  |

| Parameter                 | Туре        | Manda<br>tory | Description                                                                                                    |
|---------------------------|-------------|---------------|----------------------------------------------------------------------------------------------------|
| maintain_e<br>nd          | String      | No            | Indicates the time at which a maintenance time window ends.                                                                                                    |
|                           |             |               | Format: HH:mm.                                                                                                    |
|                           |             |               | • The start time and end time of the<br>maintenance time window must indicate<br>the time segment of a supported<br>maintenance time window. For details<br>about how to query the time segments of<br>supported maintenance time windows, see<br>Querying Maintenance Time Windows. |
|                           |             |               | • The end time is four hours later than the start time. For example, if the start time is 22:00, the end time is 02:00.                                                                                                    |
|                           |             |               | <ul> <li>Parameters maintain_begin and<br/>maintain_end must be set in pairs. If<br/>parameter maintain_end is left blank,<br/>parameter maintain_start is also left<br/>blank. In this case, the system<br/>automatically set the end time to 06:00.</li> </ul>                     |
| enable_pub<br>licip       | Boolea<br>n | No            | Indicates whether to enable public access for a RabbitMQ instance.                                                                                                    |
|                           |             |               | • <b>true</b> : enable                                                                                                    |
|                           |             |               | • <b>false</b> : disable                                                                                                    |
| publicip_id               | String      | No            | Indicates the ID of the elastic IP address (EIP) bound to a RabbitMQ instance.                                                                                                    |
|                           |             |               | This parameter is mandatory if public access is enabled (that is, <b>enable_publicip</b> is set to <b>true</b> ).                                                                                                    |
| ssl_enable                | Boolea<br>n | No            | Indicates whether to enable SSL-encrypted access.                                                                                                    |
|                           |             |               | <ul><li>true: enable</li><li>false: disable</li></ul>                                                                                                    |
| storage_spe<br>c_code     | String      | Yes           | Indicates storage I/O specification.<br>Options:<br>• dms.physical.storage.normal:<br>• dms.physical.storage.high<br>• dms.physical.storage.ultra                                                                                                    |
| enterprise_<br>project_id | String      | No            | Indicates the enterprise project ID.                                                                                                    |

# Example request of a RabbitMQ instance

3

}

```
"name": "rabbitmq-demo",
"description": ""
"engine": "RabbitMQ",
"engine_version": "3.7.17",
"storage_space": 100,
"access_user": "*****",
"password": "******".
"vpc_id": "1e93f86e-13af-46c8-97d6-d40fa62b76c2",
"security_group_id": "0aaa0033-bf7f-4c41-a6c2-18cd04cad2c8",
"subnet_id": "b5fa806c-35e7-4299-b659-b39398dd4718",
"available_zones": ["d573142f24894ef3bd3664de068b44b0"],
"product_id": "00300-30109-0--0",
"maintain_begin": "22:00",
"maintain_end": "02:00",
"ssl_enable": false,
"enable_publicip": false,
"publicip_id": "",
"enterprise_project_id": "0",
"storage_spec_code": "dms.physical.storage.ultra"
```

# Response

#### **Response parameters**

Table 5-3 describes the response parameter.

| Table 5-3 | Parameter | description |
|-----------|-----------|-------------|
|-----------|-----------|-------------|

| Parameter   | Туре   | Description                |
|-------------|--------|----------------------------|
| instance_id | String | Indicates the instance ID. |

#### **Example response**

"instance\_id": "8959ab1c-7n1a-yyb1-a05t-93dfc361b32d"

# **Status Code**

**Table 5-4** describes the status code of successful operations. For details about other status codes, see **Status Code**.

#### Table 5-4 Status code

| Status<br>Code | Description                           |
|----------------|---------------------------------------|
| 200            | The instance is created successfully. |

# 5.2 Querying an Instance

# Function

This API is used to query the details about an instance.

# URI

GET /v1.0/{project\_id}/instances/{instance\_id}

Table 5-5 describes the parameters.

 Table 5-5 Parameter description

| Parameter   | Туре   | Mandatory | Description                    |
|-------------|--------|-----------|--------------------------------|
| project_id  | String | Yes       | Indicates the ID of a project. |
| instance_id | String | Yes       | Indicates the instance ID.     |

# Request

# **Request parameters**

None.

# Example request

None.

# Response

#### **Response parameters**

 Table 5-6 describes the response parameters.

#### Table 5-6 Parameter description

| Parameter      | Type Description |                                              |
|----------------|------------------|----------------------------------------------|
| name           | String           | Indicates the instance name.                 |
| engine         | String           | Indicates the message engine.                |
| engine_version | String           | Indicates the version of the message engine. |

| Parameter              | Туре    | Description                                                                                                    |
|------------------------|---------|----------------------------------------------------------------------------------------------------|
| specification          | String  | Indicates the instance specification.                                                                                |
|                        |         | <ul> <li>For a single-node RabbitMQ instance, VM specifications are returned.</li> </ul>                             |
|                        |         | <ul> <li>For a cluster RabbitMQ instance, VM<br/>specifications and the number of nodes are<br/>returned.</li> </ul> |
| storage_space          | Integer | Indicates the message storage space. Unit: GB                                                                        |
| used_storage_s<br>pace | Integer | Indicates the used message storage space. Unit:<br>GB                                                                |
| connect_addres<br>s    | String  | Indicates the IP address of an instance.                                                                             |
| port                   | Integer | Indicates the port number of an instance.                                                                            |
| status                 | String  | Indicates the status of an instance. For details, see <b>Instance Status</b> .                                       |
| description            | String  | Indicates the description of the instance.                                                                           |
| instance_id            | String  | Indicates the instance ID.                                                                                           |

| Parameter              | Туре   | Description                                                                                                    |  |
|------------------------|--------|----------------------------------------------------------------------------------------------------|--|
| resource_spec_c<br>ode | String | <ul> <li>Indicates the resource specifications identifier.</li> <li>dms.instance.rabbitmq.single.c3.2u4g:<br/>single-node RabbitMQ instance, 2 vCPUs 4<br/>GB (VM specifications)</li> </ul> |  |
|                        |        | <ul> <li>dms.instance.rabbitmq.single.c3.4u8g:<br/>single-node RabbitMQ instance, 4 vCPUs 8<br/>GB (VM specifications)</li> </ul>                                                            |  |
|                        |        | <ul> <li>dms.instance.rabbitmq.single.c3.8u16g:<br/>single-node RabbitMQ instance, 8 vCPUs 16<br/>GB (VM specifications)</li> </ul>                                                          |  |
|                        |        | • dms.instance.rabbitmq.single.c3.16u32g:<br>single-node RabbitMQ instance, 16 vCPUs 32<br>GB (VM specifications)                                                                            |  |
|                        |        | <ul> <li>dms.instance.rabbitmq.cluster.c3.4u8g.3:<br/>cluster RabbitMQ instance, 4 vCPUs 8 GB<br/>(VM specifications), 3 nodes</li> </ul>                                                    |  |
|                        |        | <ul> <li>dms.instance.rabbitmq.cluster.c3.4u8g.5:<br/>cluster RabbitMQ instance, 4 vCPUs 8 GB<br/>(VM specifications), 5 nodes</li> </ul>                                                    |  |
|                        |        | <ul> <li>dms.instance.rabbitmq.cluster.c3.4u8g.7:<br/>cluster RabbitMQ instance, 4 vCPUs 8 GB<br/>(VM specifications), 7 nodes</li> </ul>                                                    |  |
|                        |        | <ul> <li>dms.instance.rabbitmq.cluster.c3.8u16g.3:<br/>cluster RabbitMQ instance, 8 vCPUs 16 GB<br/>(VM specifications), 3 nodes</li> </ul>                                                  |  |
|                        |        | <ul> <li>dms.instance.rabbitmq.cluster.c3.8u16g.5:<br/>cluster RabbitMQ instance, 8 vCPUs 16 GB<br/>(VM specifications), 5 nodes</li> </ul>                                                  |  |
|                        |        | <ul> <li>dms.instance.rabbitmq.cluster.c3.8u16g.7:<br/>cluster RabbitMQ instance, 8 vCPUs 16 GB<br/>(VM specifications), 7 nodes</li> </ul>                                                  |  |
|                        |        | <ul> <li>dms.instance.rabbitmq.cluster.c3.16u32g.3:<br/>cluster RabbitMQ instance, 16 vCPUs 32 GB<br/>(VM specifications), 3 nodes</li> </ul>                                                |  |
|                        |        | <ul> <li>dms.instance.rabbitmq.cluster.c3.16u32g.5:<br/>cluster RabbitMQ instance, 16 vCPUs 32 GB<br/>(VM specifications), 5 nodes</li> </ul>                                                |  |
|                        |        | • dms.instance.rabbitmq.cluster.c3.16u32g.7:<br>cluster RabbitMQ instance, 16 vCPUs 32 GB<br>(VM specifications), 7 nodes                                                                    |  |
| type                   | String | Indicates the instance type.<br>Options:                                                                                                    |  |
|                        |        | • <b>single</b> : single-node instance                                                                                                    |  |
|                        |        | <ul> <li>cluster: cluster instance</li> </ul>                                                                                                    |  |

| Parameter               | Туре    | Description                                                                                                    |  |
|-------------------------|---------|----------------------------------------------------------------------------------------------------|--|
| charging_mode           | Integer | Indicates the billing mode.                                                                                                    |  |
| vpc_id                  | String  | Indicates the ID of a VPC.                                                                                                    |  |
| vpc_name                | String  | Indicates the name of a VPC.                                                                                                    |  |
| created_at              | String  | Indicates the time when an instance is created.<br>The time is in the format of timestamp, that is,<br>the offset milliseconds from 1970-01-01<br>00:00:00 UTC to the specified time. |  |
| error_code              | String  | Indicates an error code returned when an instance fails to be created or its status is abnormal. For details about error codes, see <b>Table 5-7</b> .                                |  |
| product_id              | String  | Indicates the product ID.                                                                                                    |  |
| security_group_<br>id   | String  | Indicates the security group ID.                                                                                                    |  |
| security_group_<br>name | String  | Indicates the security group name.                                                                                                    |  |
| subnet_id               | String  | Indicates the subnet ID.                                                                                                    |  |
| subnet_name             | String  | Indicates the subnet name.                                                                                                    |  |
| subnet_cidr             | String  | Indicates the subnet segment.                                                                                                    |  |
| available_zones         | Array   | Indicates the ID of the AZ to which the instance node belongs. The AZ ID is returned.                                                                                                 |  |
| user_id                 | String  | Indicates the user ID.                                                                                                    |  |
| user_name               | String  | Indicates the username.                                                                                                    |  |
| access_user             | String  | Indicates the username of an instance.                                                                                                    |  |
| order_id                | String  | Indicates an order ID.                                                                                                    |  |
| maintain_begin          | String  | Indicates the time at which a maintenance time<br>window starts.<br>Format: HH:mm                                                                                                    |  |
| maintain_end            | String  | Indicates the time at which a maintenance time window ends.<br>Format: HH:mm                                                                                                    |  |
| enable_publicip         | Boolean | Indicates whether to enable public access for<br>RabbitMQ instance.<br>• <b>true</b> : enable<br>• <b>false</b> : disable                                                             |  |

| Parameter                      | Туре    | Description                                                                                                 |  |
|--------------------------------|---------|----------------------------------------------------------------------------------------------------|--|
| publicip_addres<br>s           | String  | Indicates the EIP bound to a RabbitMQ instance.                                                             |  |
|                                |         | The value of this parameter is <b>null</b> if public access is disabled.                                    |  |
| publicip_id                    | String  | Indicates the ID of the EIP bound to a RabbitMQ instance.                                                   |  |
|                                |         | The value of this parameter is <b>null</b> if public access is disabled.                                    |  |
| management_c<br>onnect_address | String  | Indicates the management address of a RabbitMQ instance.                                                    |  |
| ssl_enable                     | Boolean | Indicates whether to enable security authentication.                                                        |  |
|                                |         | • true: enable                                                                                              |  |
|                                |         | • <b>false</b> : disable                                                                                    |  |
| enterprise_proje<br>ct_id      | String  | Indicates the enterprise project ID.                                                                        |  |
| is_logical_volu<br>me          | Boolean | Distinguishes old instances from new instances during instance capacity expansion.                          |  |
|                                |         | • <b>true</b> : New instance, which allows dynamic disk capacity expansion without restarting the instance. |  |
|                                |         | • <b>false</b> : Old instance.                                                                              |  |
| extend_times                   | String  | Indicates the number of disk expansion times. If it exceeds 20, the disk cannot be expanded.                |  |

# Table 5-7 Error code description

| Error Code     | Description                          |  |  |
|----------------|--------------------------------------|--|--|
| public.00.0001 | Internal service error.              |  |  |
| public.00.0002 | Internal service error.              |  |  |
| public.00.0003 | Internal service error.              |  |  |
| public.00.0004 | Failed to create the VPC.            |  |  |
| public.00.0005 | Failed to create the security group. |  |  |
| public.00.0006 | Failed to create the subnet.         |  |  |
| public.00.0007 | The subnet status is abnormal.       |  |  |
| public.00.0008 | Failed to create the ECS.            |  |  |

| Error Code     | Description                                                              |  |
|----------------|--------------------------------------------------------------------------|--|
| public.00.0009 | Failed to create the ECS.                                                |  |
| public.00.0010 | Failed to create the ECS.                                                |  |
| public.00.0011 | Failed to bind an NIC to the ECS.                                        |  |
| public.00.0013 | Failed to start the ECS.                                                 |  |
| public.00.0014 | Failed to start the ECS.                                                 |  |
| public.00.0015 | Failed to stop the ECS.                                                  |  |
| public.00.0018 | Failed to create the ECS because the ECS resource quota is insufficient. |  |
| public.00.0024 | Failed to deploy the instance.                                           |  |
| public.00.0025 | Some nodes of the instance are faulty.                                   |  |
| public.00.0042 | Failed to connect to the instance.                                       |  |

#### **Example response**

```
"name" : "dms-a11e",
  "engine" : "rabbitmq",
  "engine_version" : "3.7.17"
  "specification" : "2vCPUs 4GB",
"storage_space" : 100,
  "used_storage_space" : 50,
  "connect_address" : "192.168.3.100",
  "port" : 5672,
  "status" : "RUNNING",
  "description" : "Create a instance",
"instance_id" : "68d5745e-6af2-40e4-945d-fe449be00148",
  "resource_spec_code" : "dms.instance.rabbitmq.single.c3.2u4g",
  "type" : "single",
  "charging_mode" : 1,
  "vpc_id" : "27d99e17-42f2-4751-818f-5c8c6c03ff15",
  "vpc_name" : "vpc_4944a40e-ac57-4f08-9d38-9786e2759458_192",
"created_at" : "1526367063931",
  "error_code" : null,
"product_id" : "00300-30109-0--0",
  "security_group_id" : "60ea2db8-1a51-4ab6-9e11-65b418c24583",
  "security_group_name" : "sg_6379_4944a40e-ac57-4f08-9d38-9786e2759458",
  "subnet_id" : "ec2f34b9-20eb-4872-85bd-bea9fc943128",
  "subnet_name" : "subnet_az_7f336767-10ec-48a5-9ae8-9cacde119318",
"subnet_cidr" : "192.168.0.0/24",
  "available_zones" : ["1d7b939b382c4c3bb3481a8ca10da785"],
"user_id": "6d0977e4c9b74ae7b5a083a8d0d8fafa",
  "user_name": "aabb02",
  "access_user": "user",
  "order_id": "XXXXXXXXX,",
  "maintain_begin" : "22:00",
  "maintain_end" : "02:00",
  "ssl_enable": false,
  "management_connect_address": "http://192.168.0.177:9999"
}
```

# Status Code

**Table 5-8** describes the status code of successful operations. For details about other status codes, see **Status Code**.

 Table 5-8
 Status code

| Status<br>Code | Description                              |
|----------------|------------------------------------------|
| 200            | Specified instance queried successfully. |

# 5.3 Modifying an Instance

# Function

This API is used to modify the name and description of an instance.

# URI

PUT /v1.0/{project\_id}/instances/{instance\_id}

 Table 5-9 Parameter description

| Parameter   | Туре   | Mandatory | Description                    |
|-------------|--------|-----------|--------------------------------|
| project_id  | String | Yes       | Indicates the ID of a project. |
| instance_id | String | Yes       | Indicates the instance ID.     |

# Request

#### **Request parameters**

 Table 5-10 describes the request parameters.

#### Table 5-10 Parameter description

| Parameter | Туре   | Man<br>dato<br>ry | Description                                                                                                    |
|-----------|--------|-------------------|----------------------------------------------------------------------------------------------------|
| name      | String | No                | Indicates the instance name.<br>An instance name is a string of 4 to 64<br>characters that contain letters, digits, and<br>hyphens (-). An instance name must start<br>with a letter. |

| Parameter      | Туре   | Man<br>dato<br>ry | Description                                                                                                    |
|----------------|--------|-------------------|----------------------------------------------------------------------------------------------------|
| description    | String | No                | Indicates the description of an instance.<br>It is a character string containing not<br>more than 1024 characters.<br><b>NOTE</b><br>The backslash (\) and quotation mark (") are<br>special characters for JSON packets. When<br>using these characters in a parameter value,<br>add the escape character (\) before these<br>characters, for example, \\ and \".                                                                                                    |
| maintain_begin | String | No                | <ul> <li>Indicates the time at which a maintenance time window starts.</li> <li>Format: HH:mm:ss.</li> <li>The start time and end time of the maintenance time window must indicate the time segment of a supported maintenance time window. For details about how to query the time segments of supported maintenance time windows, see Querying Maintenance Time Windows.</li> <li>The start time must be set to 22:00:00, 02:00:00, 06:00:00, 10:00:00, 14:00:00, or 18:00:00.</li> <li>Parameters maintain_begin and maintain_end must be set in pairs. If parameter maintain_begin is left blank, parameter maintain_end is also left blank. In this case, the system automatically set the start time to 02:00:00.</li> </ul> |

| Parameter             | Туре    | Man<br>dato<br>ry                                                                                                    | Description                                                                                                    |  |
|-----------------------|---------|----------------------------------------------------------------------------------------------------|----------------------------------------------------------------------------------------------------|--|
| maintain_end          | String  | No                                                                                                    | Indicates the time at which a maintenance time window ends.                                                                                                    |  |
|                       |         | <ul> <li>Format: HH:mm:ss.</li> <li>The start time and end time of the maintenance time window must indicate the time segment of a supported maintenance time window For details about how to query the time segments of supported maintenance time windows, see Querying Maintenance Time Windows.</li> <li>The end time is four hours later that the start time. For example, if the</li> </ul> |                                                                                                    |  |
|                       |         |                                                                                                    | <ul> <li>start time is 22:00:00, the end time is 02:00:00.</li> <li>Parameters maintain_begin and maintain_end must be set in pairs. If parameter maintain_end is left blank, parameter maintain_start is also left blank. In this case, the system automatically allocates the default end time 06:00:00.</li> </ul> |  |
| security_group_i<br>d | String  | No                                                                                                    | Indicates the security group ID.                                                                                                    |  |
| enable_publicip       | Boolean | No                                                                                                    | <ul> <li>Indicates whether to enable public acces for a RabbitMQ instance.</li> <li>true: enable</li> <li>false: disable</li> </ul>                                                                                                    |  |
| publicip_id           | String  | No                                                                                                    | Indicates the ID of the EIP bound to a<br>RabbitMQ instance.<br>This parameter is mandatory if public<br>access is enabled (that is,<br><b>enable_publicip</b> is set to <b>true</b> ).                                                                                                    |  |

# Example request

Example 1:

```
{
    "name": "dms002",
    "description": "instance description"
}
```

Example 2:

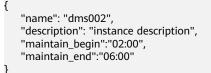

# Response

**Response parameters** 

None.

#### Example response

None.

# **Status Code**

**Table 5-11** describes the status code of successful operations. For details about other status codes, see **Status Code**.

## Table 5-11 Status code

| Status<br>Code | Description                            |
|----------------|----------------------------------------|
| 204            | The instance is modified successfully. |

# 5.4 Deleting an Instance

# Function

This API is used to delete an instance to release all the resources occupied by it.

# URI

DELETE /v1.0/{project\_id}/instances/{instance\_id}

 Table 5-12 describes the parameters.

#### Table 5-12 Parameter description

| Parameter   | Туре   | Mandatory | Description                    |
|-------------|--------|-----------|--------------------------------|
| project_id  | String | Yes       | Indicates the ID of a project. |
| instance_id | String | Yes       | Indicates the instance ID.     |

# Request

| Request | parameters |
|---------|------------|
|---------|------------|

None.

Example request

None.

# Response

**Response parameters** 

None.

Example response

None.

# **Status Code**

**Table 5-13** describes the status code of successful operations. For details about other status codes, see **Status Code**.

 Table 5-13
 Status code

| Status<br>Code | Description                           |
|----------------|---------------------------------------|
| 204            | The instance is deleted successfully. |

# 5.5 Restarting or Deleting Instances in Batches

# Function

This API is used to restart or delete instances in batches.

When an instance is being restarted, message retrieval and creation requests of the client will be rejected.

Deleting an instance will delete the data in the instance without any backup. Exercise caution when performing this operation.

# URI

POST /v1.0/{project\_id}/instances/action

 Table 5-14 describes the parameter.

## Table 5-14 Parameter description

| Parameter  | Туре   | Mandatory | Description                    |
|------------|--------|-----------|--------------------------------|
| project_id | String | Yes       | Indicates the ID of a project. |

# Request

Request

Table 5-15 describes the request parameters.

 Table 5-15
 Parameter description

| Parameter  | Туре   | Mandatory | Description                                                                                                    |
|------------|--------|-----------|----------------------------------------------------------------------------------------------------|
| action     | String | Yes       | Indicates the operation to be<br>performed on instances. The value of<br>this parameter can be <b>restart</b> or<br><b>delete</b> .                                                |
| instances  | Array  | Yes       | Indicates the list of instance IDs.                                                                                                    |
| allFailure | String | No        | Indicates whether to delete instances that fail to be created in batches.                                                                                                    |
|            |        |           | If this parameter is set to <b>true</b> , all<br>instances that fail to be created are<br>deleted. In this case, the <b>instances</b><br>parameter in the request can be<br>empty. |

# Example request

Restarting instances in batches:

```
{
"action" : "restart",
"instances" : ["54602a9d-5e22-4239-9123-77e350df4a34", "7166cdea-dbad-4d79-9610-7163e6f8b640"]
}
```

Deleting instances in batches:

```
{
    "action" : "delete",
    "instances" : ["54602a9d-5e22-4239-9123-77e350df4a34", "7166cdea-dbad-4d79-9610-7163e6f8b640"]
}
```

Deleting all instances that fail to be created:

```
{
"action" : "delete",
"allFailure" : "true"
}
```

# Response

## **Response parameters**

When **action** is set to **delete**, **allFailure** is set to **true**, and an empty response is returned, the instances are deleted successfully. **Table 5-16** describes the parameters.

#### Table 5-16 Parameter description

| Parameter | Туре  | Description                                    |
|-----------|-------|------------------------------------------------|
| results   | Array | Indicates the result of instance modification. |

# Table 5-17 results parameter description

| Parameter | Туре   | Description                                                                 |
|-----------|--------|-----------------------------------------------------------------------------|
| instance  | String | Indicates the instance ID.                                                  |
| result    | String | Indicates an operation result, which can be <b>success</b> or <b>failed</b> |

# Example response

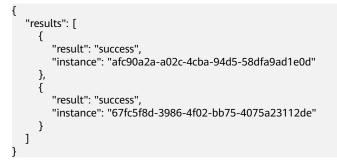

# **Status Code**

**Table 5-18** describes the status code of successful operations. For details about other status codes, see **Status Code**.

 Table 5-18
 Status code

| Status<br>Code | Description                                          |
|----------------|------------------------------------------------------|
| 200            | The instances are restarted or deleted successfully. |

# 5.6 Querying All Instances

# Function

This API is used to query the instances of a tenant by set conditions.

# URI

GET /v1.0/{project\_id}/instances?

engine={engine}&name={name}&status={status}&id={id}&includeFailure={includeF ailure}&exactMatchName={exactMatchName}&enterprise\_project\_id={enterprise\_p roject\_id}

 Table 5-19 describes the parameters.

| Table 5-19 | Parameter | description |
|------------|-----------|-------------|
|------------|-----------|-------------|

| Paramet<br>er      | Туре   | Mandat<br>ory | Description                                                                                                    |
|--------------------|--------|---------------|----------------------------------------------------------------------------------------------------|
| project_i<br>d     | String | Yes           | Indicates the ID of a project.                                                                                                    |
| engine             | String | No            | Indicates a message engine type The value<br>is <b>rabbitmq</b> . If this parameter is not<br>specified, all instances will be queried.                                                                                     |
| name               | String | No            | Indicates the instance name.                                                                                                    |
| id                 | String | No            | Indicates the instance ID.                                                                                                    |
| status             | String | No            | Indicates the instance status. For details, see Instance Status.                                                                                                    |
| includeF<br>ailure | String | No            | Indicates whether to return the number of instances that fail to be created.                                                                                                    |
|                    |        |               | If the value is <b>true</b> , the number of<br>instances that failed to be created is<br>returned. If the value is not <b>true</b> , the<br>number is not returned.                                                         |
| exactMat<br>chName | String | No            | Indicates whether to search for the instance that precisely matches a specified instance name.                                                                                                    |
|                    |        |               | The default value is <b>false</b> , indicating that a fuzzy search is performed based on a specified instance name. If the value is <b>true</b> , the instance that precisely matches a specified instance name is queried. |

| Paramet<br>er                | Туре | Mandat<br>ory | Description                          |
|------------------------------|------|---------------|--------------------------------------|
| enterpris<br>e_projec<br>_id |      | No            | Indicates the enterprise project ID. |

# Example

GET /v1.0/bd6b78e2ff9e4e47bc260803ddcc7a21/instances? start=1&limit=10&name=&status=&id=&includeFailure=true&exactMatchName=false

# Request

### **Request parameters**

None.

Example request

None.

# Response

# **Response parameters**

Table 5-20 describes the response parameters.

#### Table 5-20 Parameter description

| Parameter    | Туре    | Description                        |
|--------------|---------|------------------------------------|
| instances    | Array   | Indicates instance<br>details.     |
| instance_num | Integer | Indicates the number of instances. |

 Table 5-21 instance parameter description

| Parameter      | Туре   | Description                   |
|----------------|--------|-------------------------------|
| name           | String | Indicates the instance name.  |
| engine         | String | Indicates the message engine. |
| engine_version | String | Indicates the engine version. |

| Parameter              | Туре    | Description                                                                                                    |
|------------------------|---------|----------------------------------------------------------------------------------------------------|
| specification          | String  | Indicates the specifications of an instance.                                                                         |
|                        |         | <ul> <li>For a single-node RabbitMQ instance, VM specifications are returned.</li> </ul>                             |
|                        |         | <ul> <li>For a cluster RabbitMQ instance, VM<br/>specifications and the number of nodes are<br/>returned.</li> </ul> |
| storage_space          | Integer | Indicates the message storage space. Unit: GB                                                                        |
| used_storage_s<br>pace | Integer | Indicates the used message storage space. Unit:<br>GB                                                                |
| connect_addres<br>s    | String  | Indicates the IP address of an instance.                                                                             |
| port                   | Integer | Indicates the port number of an instance.                                                                            |
| status                 | String  | Indicates the status of an instance. For details, see Instance Status.                                               |
| description            | String  | Indicates the description of the instance.                                                                           |
| instance_id            | String  | Indicates the instance ID.                                                                                           |

| Parameter              | Туре    | Description                                                                                                    |
|------------------------|---------|----------------------------------------------------------------------------------------------------|
| resource_spec_c<br>ode | String  | <ul> <li>Indicates the resource specifications identifier.</li> <li>dms.instance.rabbitmq.single.c3.2u4g:<br/>single-node RabbitMQ instance, 2 vCPUs 4<br/>GB (VM specifications)</li> </ul> |
|                        |         | <ul> <li>dms.instance.rabbitmq.single.c3.4u8g:<br/>single-node RabbitMQ instance, 4 vCPUs 8<br/>GB (VM specifications)</li> </ul>                                                            |
|                        |         | <ul> <li>dms.instance.rabbitmq.single.c3.8u16g:<br/>single-node RabbitMQ instance, 8 vCPUs 16<br/>GB (VM specifications)</li> </ul>                                                          |
|                        |         | <ul> <li>dms.instance.rabbitmq.single.c3.16u32g:<br/>single-node RabbitMQ instance, 16 vCPUs<br/>32 GB (VM specifications)</li> </ul>                                                        |
|                        |         | <ul> <li>dms.instance.rabbitmq.cluster.c3.4u8g.3:<br/>cluster RabbitMQ instance, 4 vCPUs 8 GB<br/>(VM specifications), 3 nodes</li> </ul>                                                    |
|                        |         | <ul> <li>dms.instance.rabbitmq.cluster.c3.4u8g.5:<br/>cluster RabbitMQ instance, 4 vCPUs 8 GB<br/>(VM specifications), 5 nodes</li> </ul>                                                    |
|                        |         | <ul> <li>dms.instance.rabbitmq.cluster.c3.4u8g.7:<br/>cluster RabbitMQ instance, 4 vCPUs 8 GB<br/>(VM specifications), 7 nodes</li> </ul>                                                    |
|                        |         | <ul> <li>dms.instance.rabbitmq.cluster.c3.8u16g.3:<br/>cluster RabbitMQ instance, 8 vCPUs 16 GB<br/>(VM specifications), 3 nodes</li> </ul>                                                  |
|                        |         | <ul> <li>dms.instance.rabbitmq.cluster.c3.8u16g.5:<br/>cluster RabbitMQ instance, 8 vCPUs 16 GB<br/>(VM specifications), 5 nodes</li> </ul>                                                  |
|                        |         | <ul> <li>dms.instance.rabbitmq.cluster.c3.8u16g.7:<br/>cluster RabbitMQ instance, 8 vCPUs 16 GB<br/>(VM specifications), 7 nodes</li> </ul>                                                  |
|                        |         | <ul> <li>dms.instance.rabbitmq.cluster.c3.16u32g.</li> <li>3: cluster RabbitMQ instance, 16 vCPUs 32</li> <li>GB (VM specifications), 3 nodes</li> </ul>                                     |
|                        |         | <ul> <li>dms.instance.rabbitmq.cluster.c3.16u32g.</li> <li>5: cluster RabbitMQ instance, 16 vCPUs 32<br/>GB (VM specifications), 5 nodes</li> </ul>                                          |
|                        |         | <ul> <li>dms.instance.rabbitmq.cluster.c3.16u32g.</li> <li>7: cluster RabbitMQ instance, 16 vCPUs 32</li> <li>GB (VM specifications), 7 nodes</li> </ul>                                     |
| charging_mode          | Integer | Indicates a billing mode. <b>1</b> : pay-per-use mode.                                                                                                    |
| vpc_id                 | String  | Indicates the ID of a VPC.                                                                                                    |
| vpc_name               | String  | Indicates the name of a VPC.                                                                                                    |

| Parameter                      | Туре    | Description                                                                                                    |
|--------------------------------|---------|----------------------------------------------------------------------------------------------------|
| created_at                     | String  | Indicates the time when an instance is created.<br>The time is in the format of timestamp, that is,<br>the offset milliseconds from 1970-01-01<br>00:00:00 UTC to the specified time. |
| error_code                     | String  | Indicates an error code returned when an instance fails to be created or its status is abnormal. For details about error codes, see <b>Table 5-7</b> .                                |
| user_id                        | String  | Indicates the user ID.                                                                                                    |
| user_name                      | String  | Indicates the username.                                                                                                    |
| order_id                       | String  | Indicates an order ID.                                                                                                    |
| maintain_begin                 | String  | Indicates the time at which a maintenance<br>time window starts.<br>Format: HH:mm                                                                                                    |
| maintain_end                   | String  | Time at which the maintenance time window<br>ends.<br>Format: HH:mm                                                                                                    |
| enable_publicip                | Boolean | <ul> <li>Indicates whether public access has been enabled for a RabbitMQ instance.</li> <li>true: enable</li> <li>false: disable</li> </ul>                                           |
| publicip_addres<br>s           | String  | Indicates the EIP bound to a RabbitMQ<br>instance.<br>The value of this parameter is <b>null</b> if public<br>access is disabled.                                                     |
| publicip_id                    | String  | Indicates the ID of the EIP bound to a<br>RabbitMQ instance.<br>The value of this parameter is <b>null</b> if public<br>access is disabled.                                           |
| management_c<br>onnect_address | String  | Indicates the management address of a RabbitMQ instance.                                                                                                    |
| ssl_enable                     | Boolean | <ul> <li>Indicates whether to enable security authentication.</li> <li>true: enable</li> <li>false: disable</li> </ul>                                                                |
| enterprise_proj<br>ect_id      | String  | Indicates the enterprise project ID.                                                                                                    |

| Parameter             | Туре    | Description                                                                                                    |
|-----------------------|---------|----------------------------------------------------------------------------------------------------|
| is_logical_volu<br>me | Boolean | Distinguishes old instances from new instances during instance capacity expansion.                                            |
|                       |         | <ul> <li>true: New instance, which allows dynamic<br/>disk capacity expansion without restarting<br/>the instance.</li> </ul> |
|                       |         | • <b>false</b> : Old instance.                                                                                                |
| extend_times          | String  | Indicates the number of disk expansion times.<br>If it exceeds 20, the disk cannot be expanded.                               |

#### **Example response**

```
ł
  "instances": [
     {
        "name": "rabbitmq-lxy001",
"engine": "rabbitmq",
         "port": 5672,
        "status": "RUNNING",
"type": "single",
"specification": "2vCPUs 4GB",
        "engine_version": "3.7.17",
         "connect_address": "192.168.255.237",
         "instance_id": "595926bf-a648-47d8-91bc-461956794c2b",
        "resource_spec_code": "dms.instance.rabbitmq.single.c3.2u4g",
         "charging_mode": 1,
         "vpc_id": "1a28dcc5-c90d-421c-82bb-783f30f5b40a",
         "vpc_name": "vpc-y00292973",
         "created_at": "1562583302800",
         "product_id": "00300-30109-0--0"
         "security_group_id": "0cc8fdb7-872a-49da-a062-88ccc39463b5",
         "security_group_name": "sg-65eb-nw-test",
         "subnet_id": "ebba7994-260d-42ab-bce1-39a08b365dc8",
         "available_zones": [
            "d573142f24894ef3bd3664de068b44b0"
        ],
         "user_id": "50a4156d334a4a82b8745dc730dc1e00",
        "user_name": "hwstaff_f00443635",
"access_user": "hwstaff_pub_CBUInfo",
        "maintain_begin": "02:00:00",
"maintain_end": "06:00:00",
        "storage_space": 88,
         "total_storage_space": 100,
         "used_storage_space": 4,
         "enable_publicip": false,
        "ssl_enable": false,
         "management_connect_address": "http://192.168.255.237.15672",
        "storage_resource_id": "34825335-61cb-4ee0-949e-24b08170edb2",
"storage_spec_code": "dms.physical.storage.ultra",
        "service_type": "advanced",
"storage_type": "hec",
         "enterprise_project_id": "0",
         "is_logical_volume": false,
         "extend times": 0,
         "ipv6_enable": false,
         "ipv6_connect_addresses": [],
         "connector_enable": false,
         "connector_id": "",
         "rest_enable": false,
        "rest_connect_address": "",
         "public_boundwidth": 0,
```

# **Status Code**

**Table 5-22** describes the status code of successful operations. For details about other status codes, see **Status Code**.

Table 5-22 Status code

| Status<br>Code | Description                             |
|----------------|-----------------------------------------|
| 200            | All instances are queried successfully. |

# **6** Other APIs

# 6.1 Querying AZ Information

# Function

This API is used to query the AZ ID.

# URI

GET /v1.0/availableZones

### Request

**Request parameters** 

None.

Example request

None.

## Response

#### **Response parameters**

 Table 6-1 and Table 6-2 describe the parameters.

#### Table 6-1 Response parameters

| Parameter           | Туре   | Description                                                   |
|---------------------|--------|---------------------------------------------------------------|
| regionId            | String | Indicates the region ID.                                      |
| available_zon<br>es | Array  | Indicates details of AZs. For details, see <b>Table 6-2</b> . |

| Parameter                 | Туре   | Description                                                                                                    |
|---------------------------|--------|----------------------------------------------------------------------------------------------------|
| id                        | String | Indicates the ID of an AZ.                                                                                                    |
| code                      | String | Indicates the code of an AZ.                                                                                                    |
| name                      | String | Indicates the name of an AZ.                                                                                                    |
| port                      | String | Indicates the port number of an AZ.                                                                                                    |
| resource_av<br>ailability | String | <ul> <li>Indicates whether an AZ has available resources.</li> <li>true: The AZ has available resources.</li> <li>false: Resources of the AZ have been sold out.</li> </ul> |

| Table 6-2 available_zones pa | arameter description |
|------------------------------|----------------------|
|------------------------------|----------------------|

#### Example response

```
{
  regionld: "XXXXX",
  available_zones:[
    {
        "id":"1d7b939b382c4c3bb3481a8ca10da768",
        "name":"az10.dc1",
        "code":"az10.dc1",
        "port":"8002",
        "resource_availability": "true"
    },
    {
        "id":"1d7b939b382c4c3bb3481a8ca10da769",
        "name":"az10.dc2",
        "code":"az10.dc2",
        "code":"az10.dc2",
        "port":"8002",
        "resource_availability": "true"
    }
  ]
}
```

# **Status Code**

**Table 6-3** describes the status code of successful operations. For details about other status codes, see **Status Code**.

Table 6-3 Status code

| Status<br>Code | Description                                 |
|----------------|---------------------------------------------|
| 200            | The AZ information is successfully queried. |

# **6.2 Querying Product Specifications**

# Function

This API is used to query the product ID (parameter **product\_id**) which indicates the specifications of the service you purchased.

# URI

GET /v1.0/products?engine={engine}

 Table 6-4 describes the parameter.

#### Table 6-4 Parameter description

| Parameter | Туре   | Manda<br>tory | Description                   |
|-----------|--------|---------------|-------------------------------|
| engine    | String | No            | Indicates the message engine. |

# Request

# **Request parameters**

None.

#### **Example Request**

None.

### Response

#### **Response parameters**

 Table 6-5 describes the response parameters.

#### Table 6-5 Parameter description

| Parameter | Туре                                           | Description                             |
|-----------|------------------------------------------------|-----------------------------------------|
| name      | String                                         | Indicates the name of a message engine. |
| version   | String Indicates the version of the message en |                                         |
| values    | Array                                          | Indicates product specifications.       |

Table 6-6 values parameter description

| Parameter | Туре   | Description                                                      |
|-----------|--------|------------------------------------------------------------------|
| detail    | Array  | Indicates the details of specifications.                         |
| name      | String | Indicates an instance type, which can be single-node or cluster. |

Table 6-7 detail parameter description of single-node RabbitMQ instances

| Parameter        | Туре   | Description                          |
|------------------|--------|--------------------------------------|
| storage          | String | Indicates the message storage space. |
| io               | Array  | Indicates the I/O information.       |
| vm_specification | String | Indicates VM specifications.         |
| product_id       | String | Indicates the product ID.            |
| spec_code        | String | Indicates the specification ID.      |

 Table 6-8 detail parameter description of cluster RabbitMQ instances

| Parameter        | Туре   | Description                        |
|------------------|--------|------------------------------------|
| vm_specification | String | Indicates VM specifications.       |
| product_info     | Array  | Indicates the product information. |

 Table 6-9 product\_info parameter description

| Parameter  | Туре    | Description                                 |  |
|------------|---------|---------------------------------------------|--|
| storage    | String  | Indicates the message storage space.        |  |
| io         | Array   | Indicates the I/O information.              |  |
| node_num   | Integer | Indicates the number of nodes in a cluster. |  |
| product_id | String  | Indicates the product ID.                   |  |
| spec_code  | String  | Indicates the specification ID.             |  |

Table 6-10 io parameter description

| Parameter | Туре   | Description             |
|-----------|--------|-------------------------|
| io_type   | String | Indicates the I/O type. |

{

| Parameter             | Туре   | Description                      |
|-----------------------|--------|----------------------------------|
| storage_spec_co<br>de | String | Indicates the I/O specification. |

#### **Example response**

List of RabbitMQ instance specifications:

```
"Hourly": [
 {
   "name": "RabbitMQ",
"version": "3.7.17",
   "values": [
   {
"detail": [
      {
"storage": "100",
         "io": [
          {
            "io_type": "normal",
            "storage_spec_code": "dms.physical.storage.normal"
          },
          {
            "io_type": "high",
            "storage_spec_code": "dms.physical.storage.high"
          },
          {
            "io_type": "ultra",
            "storage_spec_code": "dms.physical.storage.ultra"
          }
         ],
         "vm_specification": "2vCPUs 4GB",
         "product_id": "00300-30109-0--0",
"spec_code": "dms.instance.rabbitmq.single.c3.2u4g"
       },
       {
         "storage": "100",
         "io": [
          {
            "io_type": "normal",
            "storage_spec_code": "dms.physical.storage.normal"
          },
          {
            "io_type": "high",
            "storage_spec_code": "dms.physical.storage.high"
          },
          {
            "io_type": "ultra",
            "storage_spec_code": "dms.physical.storage.ultra"
          }
         ],
         "vm_specification": "4vCPUs 8GB",
         "product_id": "00300-30111-0--0",
"spec_code": "dms.instance.rabbitmq.single.c3.4u8g"
       },
       {
         "storage": "100",
         "io": [
          {
            "io_type": "normal",
            "storage_spec_code": "dms.physical.storage.normal"
          },
          {
```

```
"io_type": "high",
       "storage_spec_code": "dms.physical.storage.high"
     },
     {
       "io_type": "ultra",
       "storage_spec_code": "dms.physical.storage.ultra"
     }
    ],
    "vm_specification": "8vCPUs 16GB",
    "product_id": "00300-30113-0--0",
    "spec_code": "dms.instance.rabbitmq.single.c3.8u16g"
  },
  {
    "storage": "100",
    "io": [
     {
       "io_type": "normal",
       "storage_spec_code": "dms.physical.storage.normal"
     },
     {
       "io_type": "high",
       "storage_spec_code": "dms.physical.storage.high"
     },
     {
       "io_type": "ultra",
       "storage_spec_code": "dms.physical.storage.ultra"
     }
    ],
    "vm_specification": "16vCPUs 32GB",
    "product_id": "00300-30115-0--0",
"spec_code": "dms.instance.rabbitmq.single.c3.16u32g"
  }
 ],
 "name": "single"
},
{
 "detail": [
  {
    "vm_specification": "4vCPUs 8GB",
    "product_info": [
      {
       "storage": "300",
       "io": [
        {
          "io_type": "normal",
          "storage_spec_code": "dms.physical.storage.normal"
        },
         {
          "io_type": "high",
          "storage_spec_code": "dms.physical.storage.high"
         },
         {
          "io_type": "ultra",
          "storage_spec_code": "dms.physical.storage.ultra"
        }
       ],
"node_num": "3",
_____id": "00
       "product_id": "00300-30209-0--0",
       "spec_code": "dms.instance.rabbitmq.cluster.c3.4u8g.3"
     },
      {
       "storage": "500",
       "io": [
         {
          "io_type": "normal",
          "storage_spec_code": "dms.physical.storage.normal"
        },
         {
          "io_type": "high",
```

```
"storage_spec_code": "dms.physical.storage.high"
      },
      {
        "io_type": "ultra",
        "storage_spec_code": "dms.physical.storage.ultra"
      }
    ],
    "node_num": "5",
"product_id": "00300-30211-0--0",
"spec_code": "dms.instance.rabbitmq.cluster.c3.4u8g.5"
   },
   {
     "storage": "700",
     "io": [
      {
        "io_type": "normal",
        "storage_spec_code": "dms.physical.storage.normal"
      },
      {
        "io_type": "high",
        "storage_spec_code": "dms.physical.storage.high"
      },
      {
        "io_type": "ultra",
        "storage_spec_code": "dms.physical.storage.ultra"
      }
    ],
"node_num": "7",
    "product_id": "00300-30213-0--0",
"spec_code": "dms.instance.rabbitmq.cluster.c3.4u8g.7"
   }
 ]
},
{
  "vm_specification": "8vCPUs 16GB",
  "product_info": [
   {
    "storage": "300",
     "io": [
      {
        "io_type": "normal",
        "storage_spec_code": "dms.physical.storage.normal"
      },
      {
       "io_type": "high",
        "storage_spec_code": "dms.physical.storage.high"
      },
      {
        "io_type": "ultra",
        "storage_spec_code": "dms.physical.storage.ultra"
      }
    ],
    "node_num": "3",
"product_id": "00300-30215-0--0",
     "spec_code": "dms.instance.rabbitmq.cluster.c3.8u16g.3"
   },
   {
     "storage": "500",
     "io": [
      {
        "io_type": "normal",
        "storage_spec_code": "dms.physical.storage.normal"
      },
      {
        "io_type": "high",
        "storage_spec_code": "dms.physical.storage.high"
      },
      {
        "io_type": "ultra",
```

```
"storage_spec_code": "dms.physical.storage.ultra"
     }
    ],
    "node_num": "5",
"product_id": "00300-30217-0--0",
    "spec_code": "dms.instance.rabbitmg.cluster.c3.8u16g.5"
   },
   {
    "storage": "700",
    "io": [
      {
       "io_type": "normal",
       "storage_spec_code": "dms.physical.storage.normal"
      },
      {
       "io_type": "high",
       "storage_spec_code": "dms.physical.storage.high"
      },
      {
       "io_type": "ultra",
       "storage_spec_code": "dms.physical.storage.ultra"
     }
    ],
    "node_num": "7",
    "product_id": "00300-30219-0--0",
"spec_code": "dms.instance.rabbitmq.cluster.c3.8u16g.7"
  }
 ]
},
{
  "vm_specification": "16vCPUs 32GB",
  "product_info": [
   {
    "storage": "300",
    "io": [
      {
       "io_type": "normal",
       "storage_spec_code": "dms.physical.storage.normal"
      },
      {
       "io_type": "high",
       "storage_spec_code": "dms.physical.storage.high"
      },
      {
       "io_type": "ultra",
       "storage_spec_code": "dms.physical.storage.ultra"
     }
    ],
    "node_num": "3",
"product_id": "00300-30221-0--0",
    "spec_code": "dms.instance.rabbitmq.cluster.c3.16u32g.3"
   },
   {
    "storage": "500",
    "io": [
      {
       "io_type": "normal",
       "storage_spec_code": "dms.physical.storage.normal"
      },
      {
       "io_type": "high",
       "storage_spec_code": "dms.physical.storage.high"
      },
      {
       "io_type": "ultra",
       "storage_spec_code": "dms.physical.storage.ultra"
     }
    ],
    "node_num": "5",
```

],

```
"product_id": "00300-30223-0--0",
"spec_code": "dms.instance.rabbitmq.cluster.c3.16u32g.5"
          },
          {
            "storage": "700",
           "io": [
             {
               "io_type": "normal",
               "storage_spec_code": "dms.physical.storage.normal"
             },
             {
               "io_type": "high",
               "storage_spec_code": "dms.physical.storage.high"
             },
             {
              "io_type": "ultra",
              "storage_spec_code": "dms.physical.storage.ultra"
             }
           ],
            "node_num": "7",
            "product_id": "00300-30225-0--0",
            "spec_code": "dms.instance.rabbitmg.cluster.c3.16u32g.7"
          }
        ]
       }
     ],
     "name": "cluster"
    }
  ]
}
"Monthly": [
 {
  "name": "RabbitMQ",
  "version": "3.7.17",
   "values": [
   {
"detail": [
       {
        "storage": "100",
        "io": [
          {
            "io_type": "normal",
           "storage_spec_code": "dms.physical.storage.normal"
          },
          {
            "io_type": "high",
           "storage_spec_code": "dms.physical.storage.high"
          },
          {
           "io_type": "ultra",
           "storage_spec_code": "dms.physical.storage.ultra"
          }
        ],
        "vm_specification": "2vCPUs 4GB",
        "product_id": "00300-30110-0--0",
"spec_code": "dms.instance.rabbitmq.single.c3.2u4g"
       },
       {
        "storage": "100",
         "io": [
          {
           "io_type": "normal",
"storage_spec_code": "dms.physical.storage.normal"
          },
          {
            "io_type": "high",
            "storage_spec_code": "dms.physical.storage.high"
          },
```

```
"io_type": "ultra",
       "storage_spec_code": "dms.physical.storage.ultra"
     }
    ],
    "vm_specification": "4vCPUs 8GB",
    "product_id": "00300-30112-0--0",
    "spec_code": "dms.instance.rabbitmq.single.c3.4u8g"
  },
   {
    "storage": "100",
    "io": [
     {
       "io_type": "normal",
       "storage_spec_code": "dms.physical.storage.normal"
     },
     {
       "io_type": "high",
       "storage_spec_code": "dms.physical.storage.high"
     },
     {
       "io_type": "ultra",
       "storage_spec_code": "dms.physical.storage.ultra"
     }
    ],
"vm_specification": "8vCPUs 16GB",
"00200_20114-0--0".
    "product_id": "00300-30114-0--0",
    "spec_code": "dms.instance.rabbitmq.single.c3.8u16g"
  },
   {
    "storage": "100",
    "io": [
     {
       "io_type": "normal",
       "storage_spec_code": "dms.physical.storage.normal"
     },
     {
       "io_type": "high",
       "storage_spec_code": "dms.physical.storage.high"
     },
     {
       "io_type": "ultra",
       "storage_spec_code": "dms.physical.storage.ultra"
     }
    ],
    "vm_specification": "16vCPUs 32GB",
    "product_id": "00300-30116-0--0",
    "spec_code": "dms.instance.rabbitmq.single.c3.16u32g"
  }
 ],
 "name": "single"
},
{
 "detail": [
   {
    "vm_specification": "4vCPUs 8GB",
    "product_info": [
     {
       "storage": "300",
       "io": [
        {
          "io_type": "normal",
          "storage_spec_code": "dms.physical.storage.normal"
        },
        {
          "io_type": "high",
          "storage_spec_code": "dms.physical.storage.high"
        },
        {
```

```
"io_type": "ultra",
       "storage_spec_code": "dms.physical.storage.ultra"
     }
    ],
     "node_num": "3",
    "product_id": "00300-30210-0--0",
    "spec_code": "dms.instance.rabbitmq.cluster.c3.4u8g.3"
   },
   {
    "storage": "500",
    "io": [
     {
       "io_type": "normal",
       "storage_spec_code": "dms.physical.storage.normal"
     },
      {
       "io_type": "high",
       "storage_spec_code": "dms.physical.storage.high"
      },
     {
       "io_type": "ultra",
       "storage_spec_code": "dms.physical.storage.ultra"
     }
    ],
    "node_num": "5",
"product_id": "00300-30212-0--0",
    "spec_code": "dms.instance.rabbitmq.cluster.c3.4u8g.5"
   },
   {
    "storage": "700",
    "io": [
     {
       "io_type": "normal",
       "storage_spec_code": "dms.physical.storage.normal"
      },
      {
       "io_type": "high",
       "storage_spec_code": "dms.physical.storage.high"
     },
      {
       "io_type": "ultra",
       "storage_spec_code": "dms.physical.storage.ultra"
     }
    ],
    "node_num": "7",
    "product_id": "00300-30214-0--0",
"spec_code": "dms.instance.rabbitmq.cluster.c3.4u8g.7"
  }
 ]
},
{
 "vm_specification": "8vCPUs 16GB",
 "product_info": [
   {
    "storage": "300",
    "io": [
     {
       "io_type": "normal",
       "storage_spec_code": "dms.physical.storage.normal"
     },
      {
       "io_type": "high",
       "storage_spec_code": "dms.physical.storage.high"
      },
      {
       "io_type": "ultra",
       "storage_spec_code": "dms.physical.storage.ultra"
     }
    1
```

```
"node_num": "3",
"product_id": "00300-30216-0--0",
"spec_code": "dms.instance.rabbitmq.cluster.c3.8u16g.3"
   },
   {
     "storage": "500",
    "io": [
      {
        "io_type": "normal",
        "storage_spec_code": "dms.physical.storage.normal"
      },
      {
        "io_type": "high",
        "storage_spec_code": "dms.physical.storage.high"
      },
      {
        "io_type": "ultra",
        "storage_spec_code": "dms.physical.storage.ultra"
      }
    ],
"node_num": "5",
    "product_id": "00300-30218-0--0",
"spec_code": "dms.instance.rabbitmq.cluster.c3.8u16g.5"
   },
   {
     "storage": "700",
     "io": [
      {
        "io_type": "normal",
        "storage_spec_code": "dms.physical.storage.normal"
      },
      {
        "io_type": "high",
        "storage_spec_code": "dms.physical.storage.high"
      },
      {
        "io_type": "ultra",
        "storage_spec_code": "dms.physical.storage.ultra"
      }
     ],
     "node_num": "7",
    "product_id": "00300-30220-0--0",
"spec_code": "dms.instance.rabbitmq.cluster.c3.8u16g.7"
   }
 ]
},
{
 "vm_specification": "16vCPUs 32GB",
 "product_info": [
   {
    "storage": "300",
    "io": [
      {
        "io_type": "normal",
        "storage_spec_code": "dms.physical.storage.normal"
      },
      {
        "io_type": "high",
        "storage_spec_code": "dms.physical.storage.high"
      },
      {
        "io_type": "ultra",
        "storage_spec_code": "dms.physical.storage.ultra"
      }
    ],
    "node_num": "3",
"product_id": "00300-30222-0--0",
     "spec_code": "dms.instance.rabbitmq.cluster.c3.16u32g.3"
   },
```

```
"storage": "500",
           "io": [
            {
              "io_type": "normal",
              "storage_spec_code": "dms.physical.storage.normal"
            {
              "io_type": "high",
              "storage_spec_code": "dms.physical.storage.high"
            },
            {
             "io_type": "ultra",
              "storage_spec_code": "dms.physical.storage.ultra"
            }
          ],
           "node_num": "5",
          "product_id": "00300-30224-0--0",
"spec_code": "dms.instance.rabbitmq.cluster.c3.16u32g.5"
         },
         {
           "storage": "700",
          "io": [
            {
             "io_type": "normal",
"storage_spec_code": "dms.physical.storage.normal"
            },
            {
              "io_type": "high",
              "storage_spec_code": "dms.physical.storage.high"
            },
            {
              "io_type": "ultra",
              "storage_spec_code": "dms.physical.storage.ultra"
            }
          ],
"node_num": "7",
           "product_id": "00300-30226-0--0",
           "spec_code": "dms.instance.rabbitmq.cluster.c3.16u32g.7"
         }
       ]
     }
    ],
"name": "cluster"
   }
 ]
}
```

# **Status Code**

]

**Table 6-11** describes the status code of successful operations. For details about other status codes, see **Status Code**.

|  | Table | 6-11 | Status | code |
|--|-------|------|--------|------|
|--|-------|------|--------|------|

| Status<br>Code | Description                                  |
|----------------|----------------------------------------------|
| 200            | Product specifications queried successfully. |

# 6.3 Querying Maintenance Time Windows

# Function

This API is used to query the start and end time of the maintenance window.

#### URI

GET /v1.0/instances/maintain-windows

### Request

#### **Request parameters**

None.

Example Request

None.

# Response

#### **Response parameters**

 Table 6-12 and Table 6-13 describe the response parameters.

#### Table 6-12 Parameter description

| Parameter            | Туре | Description                                             |
|----------------------|------|---------------------------------------------------------|
| maintain_win<br>dows |      | Indicates a list of supported maintenance time windows. |

 Table 6-13 maintain\_windows parameter description

| Parameter | Туре    | Description                                                                     |
|-----------|---------|---------------------------------------------------------------------------------|
| seq       | Integer | Indicates the sequential number of a maintenance time window.                   |
| begin     | String  | Indicates the time at which a maintenance time window starts.                   |
| end       | String  | Indicates the time at which a maintenance time window ends.                     |
| default   | Boolean | Indicates whether a maintenance time window is set to the default time segment. |

#### Example response

```
{
   "maintain_windows": [
      {
          "seq": 1,
"begin": "22",
          "end": "02",
          "default": false
       },
{
          "seq": 2,
"begin": "02",
          "end": "06",
          "default": true
       },
{
          "seq": 3,
          "begin": "06",
"end": "10",
          "default": false
       },
{
          "seq": 4,
"begin": "10",
          "end": "14",
          "default": false
       },
       {
          "seq": 5,
"begin": "14",
          "end": "18",
          "default": false
       },
       {
          "seq": 6,
"begin": "18",
"end": "22",
          "default": false
       }
   ]
}
```

# **Status Code**

**Table 6-14** describes the status code of successful operations. For details about other status codes, see **Status Code**.

 Table 6-14
 Status code

| Status<br>Code | Description                                            |
|----------------|--------------------------------------------------------|
| 200            | The maintenance time windows are queried successfully. |

# **7** Permissions Policies and Supported Actions

This chapter describes fine-grained permissions management for your DMS for RabbitMQ. If your account does not need individual IAM users, then you may skip over this chapter.

By default, new users do not have permissions assigned. You need to add a user to one or more groups, and attach permissions policies or roles to these groups. Users inherit permissions from the groups to which they are added and can perform specified operations on cloud services based on the permissions.

You can grant users permissions by using roles and policies. Roles are a type of coarse-grained authorization mechanism that defines permissions related to user responsibilities. Policies define API-based permissions for operations on specific resources under certain conditions, allowing for more fine-grained, secure access control of cloud resources.

#### **NOTE**

If you want to allow or deny the access to an API, fine-grained authorization is a good choice.

An account has all of the permissions required to call all APIs, but IAM users must have the required permissions specifically assigned. The permissions required for calling an API are determined by the actions supported by the API. Only users who have been granted permissions allowing the actions can call the API successfully. For example, if an IAM user creates a RabbitMQ instance using an API, the user must have been granted permissions that allow the **dms:instance:create** action.

#### **Supported Actions**

IAM provides system-defined policies that can be directly used. You can also create custom policies and use them to supplement system-defined policies, implementing more refined access control. Operations supported by policies are specific to APIs. The following lists common concepts related to policies:

- Permission: a statement in a policy that allows or denies certain operations.
- APIs: REST APIs that can be called in a custom policy.

- Actions: Added to a custom policy to control permissions for specific operations.
- IAM project or enterprise projects: type of projects for which an action will take effect. Policies that contain actions supporting both IAM and enterprise projects can be assigned to user groups and take effect in both IAM and Enterprise Management. Policies that only contain actions supporting IAM projects can be assigned to user groups and only take effect for IAM. Such policies will not take effect if they are assigned to user groups in Enterprise Management.

DMS supports the following actions that can be defined in custom policies. Permissions must be obtained before calling DMS APIs. For details on how to obtain permissions, visit the Identity and Access Management help center.

| Permissions                                 | APIs                                                                   | Actions                       | IAM<br>Project | Enterprise<br>Project |
|---------------------------------------------|------------------------------------------------------------------------|-------------------------------|----------------|-----------------------|
| Creating an instance                        | POST /v1.0/<br>{project_id}/<br>instances                              | dms:instance:cre<br>ate       | $\checkmark$   | $\checkmark$          |
| Viewing<br>instance<br>details              | GET /v1.0/<br>{project_id}/<br>instances/<br>{instance_id}             | dms:instance:get              | $\checkmark$   | $\checkmark$          |
| Modifying<br>an instance                    | PUT /v1.0/<br>{project_id}/<br>instances/<br>{instance_id}             | dms:instance:mo<br>dify       | $\checkmark$   | $\checkmark$          |
| Deleting an instance                        | DELETE /v1.0/<br>{project_id}/<br>instances/<br>{instance_id}          | dms:instance:del<br>ete       | $\checkmark$   | $\checkmark$          |
| Modifying<br>instance<br>specification<br>s | POST /v1.0/<br>{project_id}/<br>instances/<br>{instance_id}/<br>extend | dms:instance:scal<br>e        | $\checkmark$   | $\checkmark$          |
| Querying all instances                      | GET /v1.0/<br>{project_id}/<br>instances                               | dms:instance:list             | √              | $\checkmark$          |
| Restarting<br>an instance                   | POST /v1.0/<br>{project_id}/<br>instances/<br>action                   | dms:instance:mo<br>difyStatus | $\checkmark$   | $\checkmark$          |

#### Table 7-1 DMS actions

| Permissions                                                                                  | APIs                                                                                          | Actions                                   | IAM<br>Project | Enterprise<br>Project |
|----------------------------------------------------------------------------------------------|-----------------------------------------------------------------------------------------------|-------------------------------------------|----------------|-----------------------|
| Changing<br>instance<br>passwords                                                            | This operation<br>is supported<br>only by using<br>the console<br>and not by<br>calling APIs. | dms:instance:mo<br>difyAuthInfo           | $\checkmark$   | $\checkmark$          |
| Resetting<br>Instance<br>Passwords                                                           | This operation<br>is supported<br>only by using<br>the console<br>and not by<br>calling APIs. | dms:instance:rese<br>tAuthInfo            | $\checkmark$   | $\checkmark$          |
| Querying<br>one or more<br>background<br>tasks that<br>have not<br>been<br>deleted           | This operation<br>is supported<br>only by using<br>the console<br>and not by<br>calling APIs. | dms:instance:get<br>BackgroundTask        | $\checkmark$   | $\checkmark$          |
| Deleting a<br>background<br>task                                                             | This operation<br>is supported<br>only by using<br>the console<br>and not by<br>calling APIs. | dms:instance:del<br>eteBackgroundTa<br>sk | $\checkmark$   | $\checkmark$          |
| Changing<br>public<br>access<br>bandwidth<br>or enabling<br>or disabling<br>public<br>access | This operation<br>is supported<br>only by using<br>the console<br>and not by<br>calling APIs. | dms:instance:mo<br>dify                   | $\checkmark$   | $\checkmark$          |
| Querying<br>public<br>access<br>bandwidth                                                    | This operation<br>is supported<br>only by using<br>the console<br>and not by<br>calling APIs. | dms:instance:get                          | $\checkmark$   | $\checkmark$          |

# **8** Appendix

# 8.1 Status Code

 Table 8-1 lists status codes.

#### Table 8-1 Status codes

| Status<br>Code | Name                                 | Description                                                                                                    |  |
|----------------|--------------------------------------|----------------------------------------------------------------------------------------------------|--|
| 100            | Continue                             | The server has received the initial part of the request and the client should continue to send the remaining part.                                                                                                    |  |
| 101            | Switching<br>Protocols               | The requester has asked the server to switch<br>protocols and the server has agreed to do so.<br>The target protocol must be more advanced<br>than the source protocol.<br>For example, the current HTTP protocol is<br>switched to a later version of HTTP. |  |
| 200            | ОК                                   | Request sent successfully.                                                                                                    |  |
| 201            | Created                              | The request has been fulfilled, resulting in the creation of a new resource.                                                                                                    |  |
| 202            | Accepted                             | The request has been accepted for processing, but the processing has not been completed.                                                                                                    |  |
| 203            | Non-<br>Authoritative<br>Information | The request has been fulfilled.                                                                                                    |  |
| 204            | NoContent                            | The server has successfully processed the request, but is not returning any response body.                                                                                                    |  |
|                |                                      | The status code is returned in response to an HTTP OPTIONS request.                                                                                                    |  |

| Status<br>Code | Name                 | Description                                                                                                    |  |
|----------------|----------------------|----------------------------------------------------------------------------------------------------|--|
| 205            | Reset Content        | The server has fulfilled the request, but the requester is required to reset the content.                                                                                                    |  |
| 206            | Partial Content      | The server has successfully processed a part of the GET request.                                                                                                    |  |
| 300            | Multiple Choices     | There are multiple options for the requested<br>resource. For example, this code could be used<br>to present a list of resource characteristics and<br>addresses from which the client such as a<br>browser may choose. |  |
| 301            | Moved<br>Permanently | This and all future requests have been permanently moved to the given URI indicated in this response.                                                                                                    |  |
| 302            | Found                | The requested resource was temporarily moved.                                                                                                    |  |
| 303            | See Other            | The response to the request can be found under another URI using a GET or POST method.                                                                                                    |  |
| 304            | Not Modified         | The requested resource has not been modified.<br>When the server returns this status code, it does<br>not return any resources.                                                                                         |  |
| 305            | Use Proxy            | The requested resource is available only through a proxy.                                                                                                    |  |
| 306            | Unused               | This HTTP status code is no longer used.                                                                                                    |  |
| 400            | BadRequest           | Invalid request.<br>The client should modify the request instead of re-initiating it.                                                                                                    |  |
| 401            | Unauthorized         | The authorization information provided by the client is incorrect or invalid.                                                                                                    |  |
| 402            | Payment<br>Required  | Reserved for future use.                                                                                                    |  |
| 403            | Forbidden            | The server has received the request and<br>understood it, but the server is refusing to<br>respond to it.                                                                                                    |  |
|                |                      | The client should modify the request instead of re-initiating it.                                                                                                    |  |
| 404            | NotFound             | The requested resource cannot be found.                                                                                                    |  |
|                |                      | The client should modify the request instead of re-initiating it.                                                                                                    |  |

| Status<br>Code | Name                                | Description                                                                                                    |
|----------------|-------------------------------------|----------------------------------------------------------------------------------------------------|
| 405            | MethodNotAllow<br>ed                | A request method is not supported for the requested resource.                                                                                                    |
|                |                                     | The client should modify the request instead of re-initiating it.                                                                                                    |
| 406            | Not Acceptable                      | The server cannot fulfill the request based on the content characteristics of the request.                                                                                                    |
| 407            | Proxy<br>Authentication<br>Required | This code is similar to 401, but indicates that the client must first authenticate itself with the proxy.                                                                                                    |
| 408            | Request Time-out                    | The server timed out when waiting for the request.                                                                                                    |
|                |                                     | The client may re-initiate the request without any modification at any time.                                                                                                    |
| 409            | Conflict                            | The request cannot be processed due to a conflict, such as an edit conflict between multiple simultaneous updates or the resource that the client attempts to create already exits.                                                                                                  |
| 410            | Gone                                | The requested resource has been deleted permanently and will not be available again.                                                                                                    |
| 411            | Length Required                     | The server refused to process the request<br>because the request does not specify the length<br>of its content.                                                                                                    |
| 412            | Precondition<br>Failed              | The server does not meet one of the preconditions that the requester puts on the request.                                                                                                    |
| 413            | Request Entity<br>Too Large         | The server refuses to process a request because<br>the request is too large. The server may close<br>the connection to prevent the client from<br>continuing the request. If the server cannot<br>process the request temporarily, the response<br>will contain a Retry-After field. |
| 414            | Request-URI Too<br>Large            | The URI provided was too long for the server to process.                                                                                                    |
| 415            | Unsupported<br>Media Type           | The server does not support the media type in the request.                                                                                                    |
| 416            | Requested range not satisfiable     | The requested range is invalid.                                                                                                    |
| 417            | Expectation<br>Failed               | The server fails to meet the requirements of the Expect request-header field.                                                                                                    |

| Status<br>Code | Name                          | Description                                                                                                    |
|----------------|-------------------------------|----------------------------------------------------------------------------------------------------|
| 422            | UnprocessableEn-<br>tity      | The request is well-formed but is unable to be processed due to semantic errors.                                                                                                    |
| 429            | TooManyRequest<br>s           | The client has sent more requests than its rate<br>limit is allowed within a given amount of time,<br>or the server has received more requests than it<br>is able to process within a given amount of<br>time. In this case, the client should re-initiate<br>requests after the time specified in the Retry-<br>After header of the response expires. |
| 500            | InternalServerEr-<br>ror      | The server is able to receive the request but it could not understand the request.                                                                                                    |
| 501            | Not Implemented               | The server does not support the requested function.                                                                                                    |
| 502            | Bad Gateway                   | The server was acting as a gateway or proxy and received an invalid request from a remote server.                                                                                                    |
| 503            | ServiceUnavaila-<br>ble       | The requested service is invalid.<br>The client should modify the request instead of re-initiating it.                                                                                                    |
| 504            | ServerTimeout                 | The request cannot be fulfilled within a given time. The response will reach the client only if the request carries the <b>timeout</b> parameter.                                                                                                    |
| 505            | HTTP Version not<br>supported | The server does not support the HTTP protocol version used in the request.                                                                                                    |

# 8.2 Error Code

Table 8-2 Error codes of RabbitMQ instances

| Status<br>Code | Error<br>Code | Description                                                            |
|----------------|---------------|------------------------------------------------------------------------|
| 400            | 11140000<br>2 | The project ID format is invalid.                                      |
| 400            | 11140000<br>4 | The request body is empty.                                             |
| 400            | 11140000<br>5 | The message body is not in JSON format or contains invalid characters. |
| 400            | 11140000<br>7 | Unsupported type.                                                      |

| Status<br>Code | Error<br>Code | Description                                                                                                    |
|----------------|---------------|----------------------------------------------------------------------------------------------------|
| 400            | 11140000<br>8 | Unsupported version.                                                                                                    |
| 400            | 11140000<br>9 | Invalid <b>product_id</b> .                                                                                                    |
| 400            | 11140001<br>0 | Invalid instance name. The name must be 4 to 64 characters long. Only letters, digits, underscores (_), and hyphens (-) are allowed.                                                                                                    |
| 400            | 11140001<br>1 | The instance description can contain a maximum of 1024 characters.                                                                                                    |
| 400            | 11140001<br>2 | The password does not meet the complexity<br>requirements.<br>An instance password must:<br>• Be a string consisting of 8 to 32 characters.<br>• Contain at least two of the following character types:<br>- Lowercase letters<br>- Uppercase letters<br>- Digits<br>- Special characters `~!@#\$%^&*()=+\ [{}];:',<.>/? |
| 400            | 11140001<br>3 | <b>vpc_id</b> in the request is empty.                                                                                                    |
| 400            | 11140001<br>4 | <b>security_group_id</b> in the request is empty.                                                                                                    |
| 400            | 11140001<br>5 | Invalid username. A username must be 4 to 64 characters long and consist of only letters, digits, and hyphens (-).                                                                                                    |
| 400            | 11140001<br>6 | <b>subnet_id</b> in the request is empty.                                                                                                    |
| 400            | 11140001<br>8 | This subnet must exist in the VPC.                                                                                                    |
| 400            | 11140001<br>9 | The password does not meet the complexity requirements.                                                                                                    |
| 400            | 11140002<br>0 | DHCP must be enabled for this subnet.                                                                                                    |
| 400            | 11140002<br>6 | This operation is not allowed due to the instance status.                                                                                                    |
| 400            | 11140003<br>7 | The <b>instanceParams</b> parameter in the request contains invalid characters or is not in JSON format.                                                                                                    |

| Status<br>Code | Error<br>Code | Description                                                                                                    |
|----------------|---------------|----------------------------------------------------------------------------------------------------|
| 400            | 11140003<br>8 | The <b>periodNum</b> parameter in the request must be an integer.                                                                               |
| 400            | 11140004<br>2 | The AZ does not exist.                                                                                                    |
| 400            | 11140004<br>6 | This security group does not exist.                                                                                                    |
| 400            | 11140004<br>8 | Invalid security group rules. Ensure that rules with the protocol being <b>ANY</b> are configured for both the inbound and outbound directions. |
| 400            | 11140006<br>0 | This instance name already exists.                                                                                                    |
| 400            | 11140006<br>1 | Invalid instance ID format.                                                                                                    |
| 400            | 11140006<br>2 | Invalid request parameter. The status of an instance to be queried must be a value listed in <b>Table 8-3</b> .                                 |
| 400            | 11140006<br>3 | Invalid configuration parameter {0}.                                                                                                    |
| 400            | 11140006<br>4 | The <b>action</b> parameter in the request must be <b>delete</b> or <b>restart</b> .                                                            |
| 400            | 11140006<br>5 | The <b>instances</b> parameter in the request is empty.                                                                                         |
| 400            | 11140006<br>6 | Invalid configuration parameter {0}.                                                                                                    |
| 400            | 11140006<br>7 | The <b>available_zones</b> parameter in the request must be an array that contains only one AZ ID.                                              |
| 400            | 11140006<br>8 | The VPC does not exist.                                                                                                    |
| 400            | 11140008<br>0 | Incorrect instance password.                                                                                                    |
| 400            | 11140008<br>1 | Duplicate instance name.                                                                                                    |
| 400            | 11140009<br>9 | The following instances in the Creating, Starting,<br>Stopping, or Restarting state cannot be deleted: {}                                       |
| 400            | 11140010<br>0 | The <b>instances</b> array can contain a maximum of 50 instance IDs.                                                                            |
| 400            | 11140010<br>6 | Invalid maintenance time window.                                                                                                    |

| Status<br>Code | Error<br>Code | Description                                                                 |
|----------------|---------------|-----------------------------------------------------------------------------|
| 401            | 11140100<br>1 | Invalid token.                                                              |
| 401            | 11140100<br>3 | The token is missing.                                                       |
| 401            | 11140100<br>4 | The project ID and token do not match.                                      |
| 403            | 11140300<br>2 | A tenant has the read-only permission and cannot perform operations on DMS. |
| 403            | 11140300<br>3 | This role does not have the permissions to perform this operation.          |
| 404            | 11140400<br>1 | The requested URL does not exist.                                           |
| 404            | 11140402<br>2 | This instance does not exist.                                               |
| 404            | 11140402<br>4 | Connector does not exist.                                                   |
| 404            | 11140402<br>7 | Connector already exists.                                                   |
| 405            | 11140500<br>1 | This request method is not allowed.                                         |
| 400            | 11140050<br>0 | Invalid disk space.                                                         |
| 400            | 11140012<br>5 | Invalid SPEC_CODE.                                                          |
| 400            | 11140012<br>4 | The maximum number of disk expansion times has been reached.                |
| 500            | 11150000<br>0 | Internal service error.                                                     |
| 500            | 11150000<br>6 | Internal service error.                                                     |
| 500            | 11150001<br>7 | Internal service error.                                                     |
| 500            | 11150002<br>3 | Internal service error.                                                     |
| 500            | 11150002<br>4 | Internal service error.                                                     |

| Status<br>Code | Error<br>Code | Description             |
|----------------|---------------|-------------------------|
| 500            | 11150002<br>5 | Internal service error. |
| 500            | 11150004<br>1 | Internal service error. |
| 500            | 11150005<br>1 | Internal service error. |
| 500            | 11150005<br>2 | Internal service error. |
| 500            | 11150005<br>3 | Internal service error. |
| 500            | 11150005<br>4 | Internal service error. |
| 500            | 11150007<br>0 | Internal service error. |
| 500            | 11150007<br>1 | Internal service error. |
| 500            | 11150009<br>4 | Internal service error. |
| 500            | 11150010<br>6 | Internal service error. |

# 8.3 Instance Status

Table 8-3 Instance status description

| Status          | Description                                                                                   |
|-----------------|-----------------------------------------------------------------------------------------------|
| Creating        | The instance is being created.                                                                |
| Running         | The instance is running properly. Instances in the <b>Running</b> state can provide services. |
| Faulty          | The instance is not running properly.                                                         |
| Restarting      | The instance is being restarted.                                                              |
| Resizing        | The instance is in the process of changing specifications or enabling public access.          |
| Resizing failed | The instance specifications failed to be changed or public access failed to be enabled.       |

# 8.4 Obtaining a Project ID

# Obtaining a Project ID by Calling an API

The API for obtaining a project ID is **GET https://{Endpoint}/v3/projects**, where *{Endpoint}* indicates the IAM endpoint obtained from **Regions and Endpoints**. For details on API calling authentication, see **Authentication**.

The following is an example response. The value of **id** in the **projects** section is the project ID:

```
"projects": [
     {
        "domain_id": "65382450e8f64ac0870cd180d14e684b",
        "is_domain": false,
        "parent_id": "65382450e8f64ac0870cd180d14e684b",
        "name": "cn-north-4",
        "description": "",
        "links": {
"next": null,
           "previous": null,
           "self": "https://www.example.com/v3/projects/a4a5d4098fb4474fa22cd05f897d6b99"
       },
"id": "a4a5d4098fb4474fa22cd05f897d6b99",
        "enabled": true
     }
  ],
  "links": {
     "next": null,
     "previous": null,
      "self": "https://www.example.com/v3/projects"
  }
}
```

## **Obtaining a Project ID on the Console**

A project ID is required for some URLs when an API is called. You can obtain a project ID on the console.

The following procedure describes how to obtain a project ID:

- **Step 1** Log in to the management console.
- **Step 2** Click the username in the upper right corner and choose **My Credential** from the drop-down list.

On the My Credential page, view the project IDs in the project list.

If there are multiple projects in one region, expand **Region** and view sub-project IDs in the **Project ID** column.

----End

# 8.5 Obtaining the Account Name and Account ID

The account name and account ID are required for some URLs when an API is called. To obtain the account name and account ID, perform the following operations:

- 1. Log in to the management console.
- 2. Click the username in the upper right corner and choose **My Credential** from the drop-down list.

View the account name and account ID.

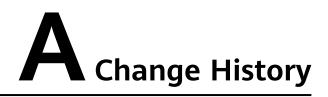

| Date       | Description                               |
|------------|-------------------------------------------|
| 2020-11-06 | This issue is the first official release. |